# **Values and Data Types: 8**

#### **Lesson 8**

## **Punctuators / Separators**

Punctuators / Separators are punctuation marks which are used to group or separate statements and variables etc. The separators used in Java are: { } () [ ] ., ; Apart from these punctators Java uses a symbol **:** which is known as **label**.

#### **{ } Curly braces**

The **{ }** is used to group statements as a block and separate with other statements. These are used to define classes, methods, switch, if else, loops etc. E.g.:

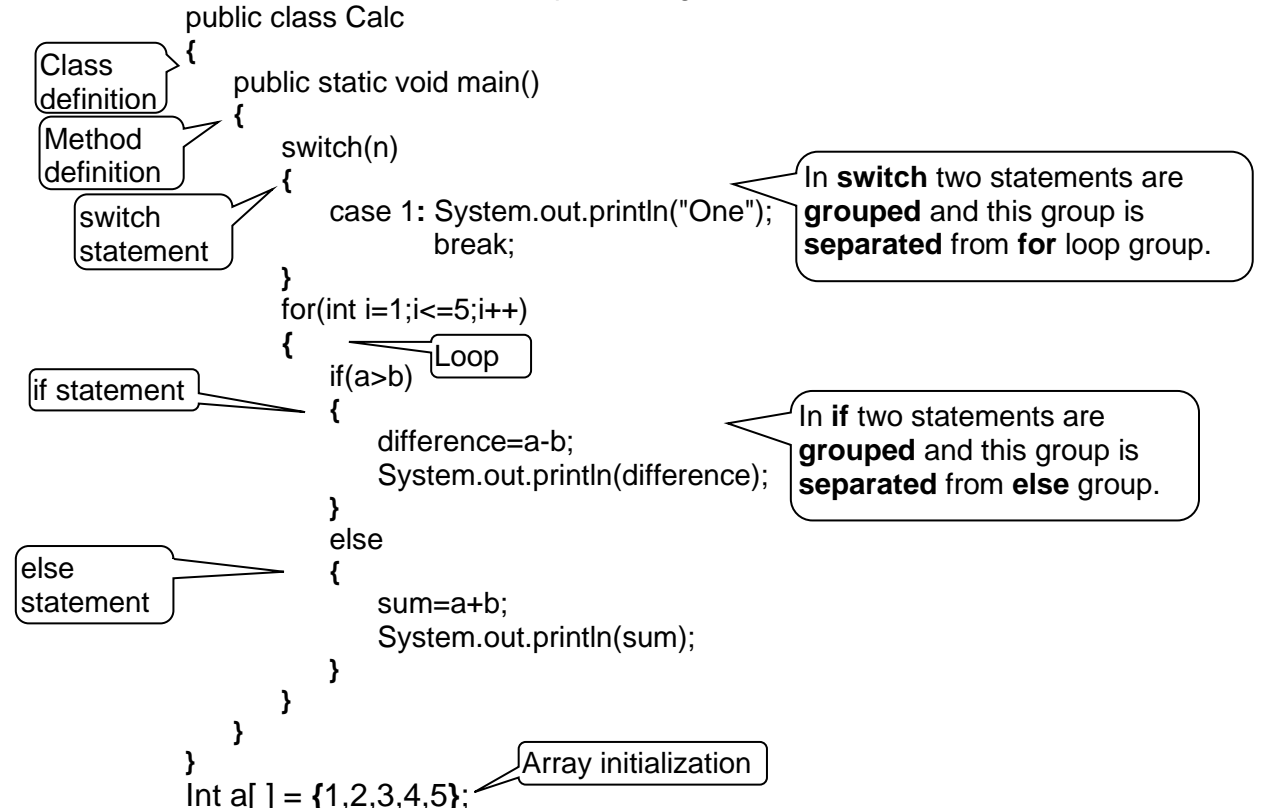

### **( ) Parenthesis**

There are three uses for **( )**. They are:

- 1) To give **higher precedence to an operator** that has lower precedence. E.g.: a=7\***(5+3)**;
- 2) To **type cast**. E.g.: **(char)**65 **(int)'**A'
- 3) To write **arguments** in **method prototype** and **method call**. E.g.: i) System.out.println("Hello"); ii) Math.pow**(a,b)**;

### **[ ] Brackets**

The **[ ]** is used for **array definitions** and processes. E.g.: int a**[ ]**=new int**[**10**]**;

#### **. Dot**

The **.** is used for **class reference**, **package reference** and **object reference**.

- E.g.1: System.out.println("Hello"); Math.sqrt(36); //class reference (Math**.**sqrt)
- E.g.2: java.util.\*; //package reference
- E.g.3: **sc**.nextLine(); //object reference **sc** is the object

#### **, Comma**

The **,** is used to separate **variables** while declaring them. E.g.: int a**,**b**,**c;

#### **; Semi colon**

The **;** is used to separate **statements**. E.g.: int a**;** a=10**;**

**: Label**

The **:** is known as label. One of its uses is to write a case in switch. E.g.: case 1 **:** a+b;

#### Correct errors:

```
public class A()
{
    public static void main[]
    {
       int a=5; b=3; c=2;
       c=a+b, b=a-c;
       System,out,println("b=",b,"c=",c); 
    }
}
Answer
public class A
{
    public static void main()
    {
       int a=5, b=3, c=2;
       c=a+b; b=a-c;
       System.out.println("b="+b+"c="+c); 
    }
}
```
Write the following:

- 1) The punctuator to refer a package
- 2) The punctuator to define a class
- 3) The punctuator to include arguments of a method
- 4) The punctuator to define method body
- 5) The punctuator to increase priority (precedence) to an operator
- 6) The punctuator to refer a class
- 7) The punctuator to separate variables
- 8) The punctuator to separate statements
- 9) The punctuator to create an array
- 10) The label to separate case constant and statements
- 11) The punctuator for typecasting
- 12) The punctuator to refer an object

#### Answers

- 1) **.**
- 2) {}
- 3) ()
- 4) {}
- 5) ()
- 6) .
- 7) ,
- 8) ;
- 9) []
- 10) **:**
- 11) ()
- $12)$ .